2. Согласно заданию 2 создать 3D модель пружины растяжения.

3. Из 3D модели пружины растяжения, созданной по заданию 2 разработать чертеж детали. Создать изометрию и 2D чертеж пружины

4. Оформить и сдать отчет.

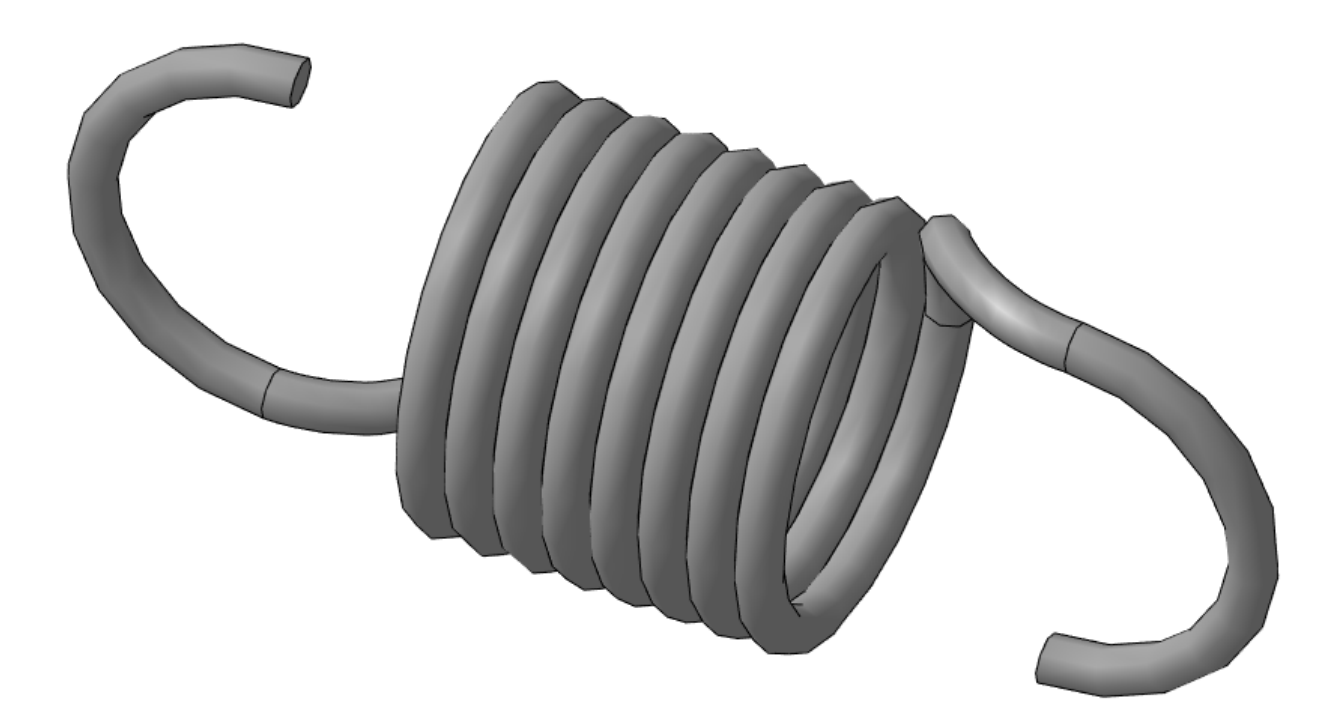

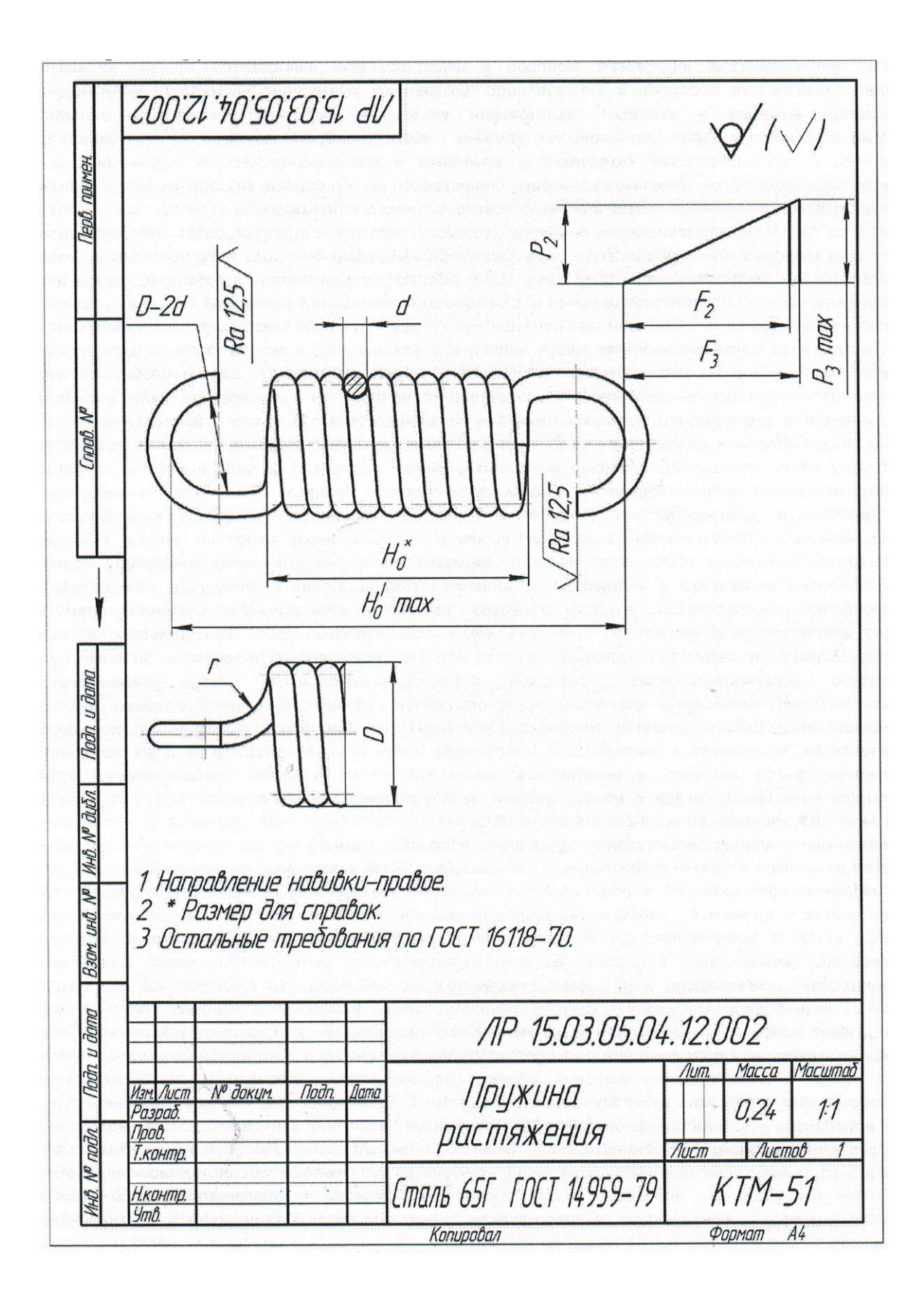

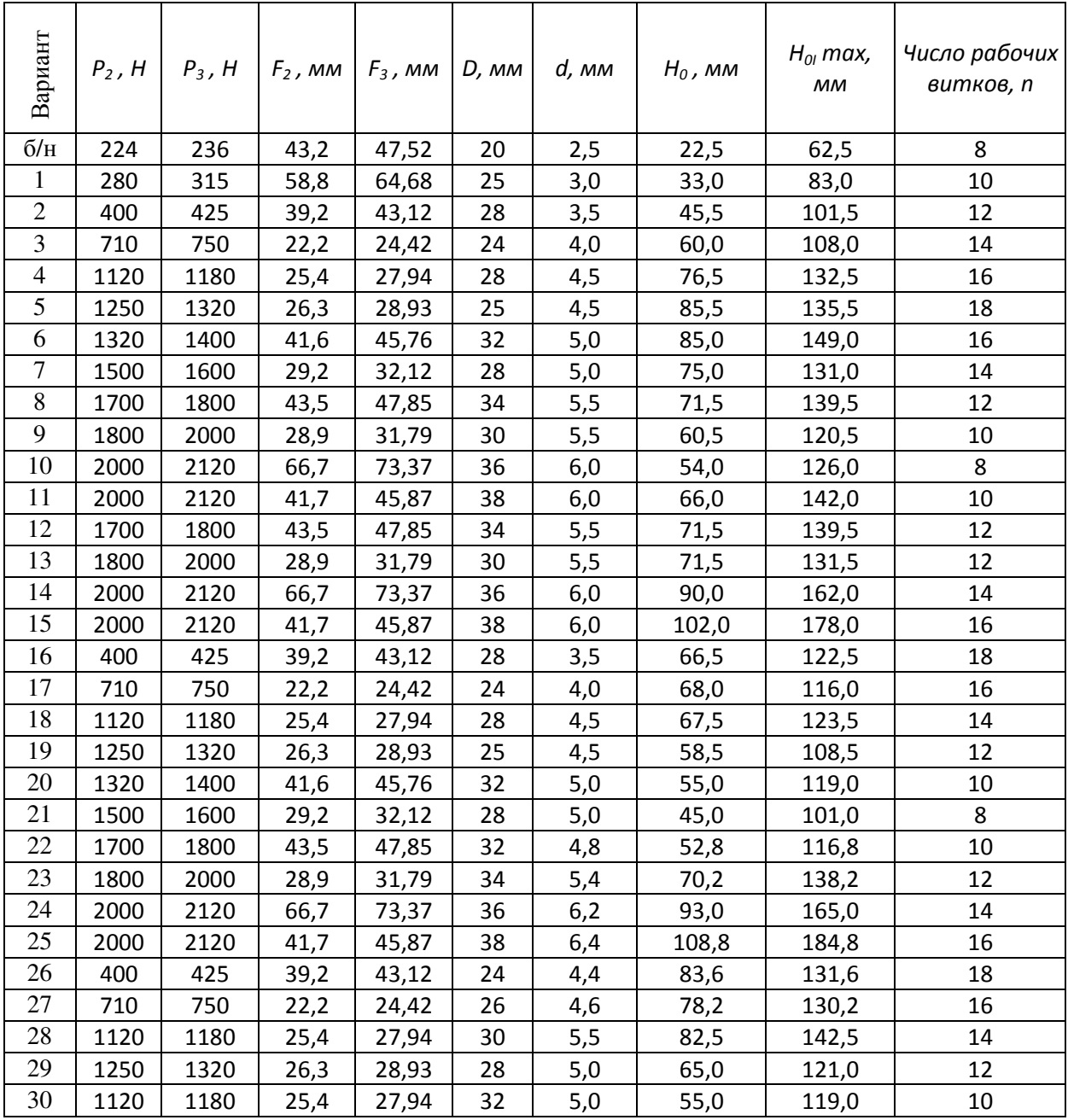

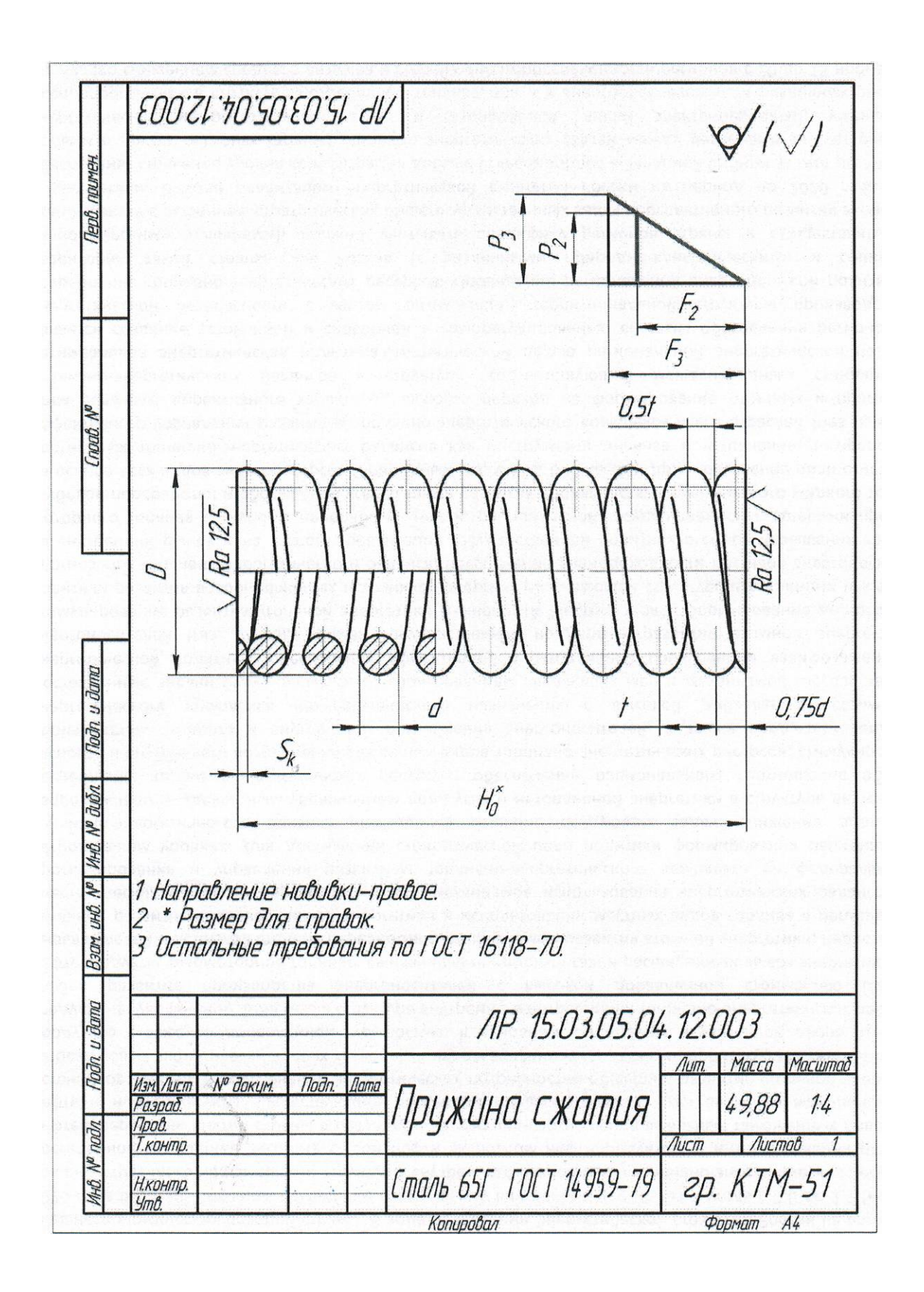

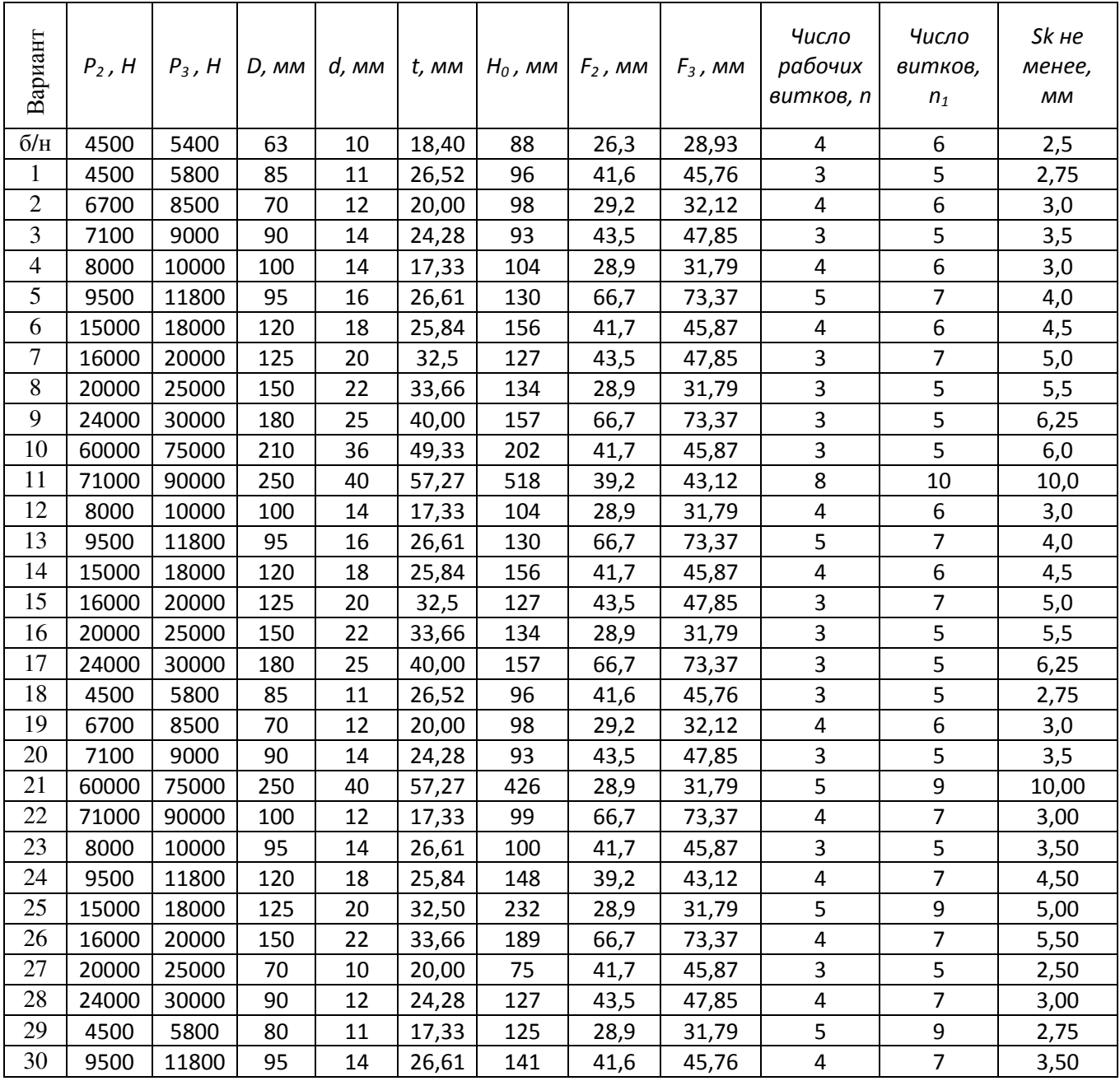

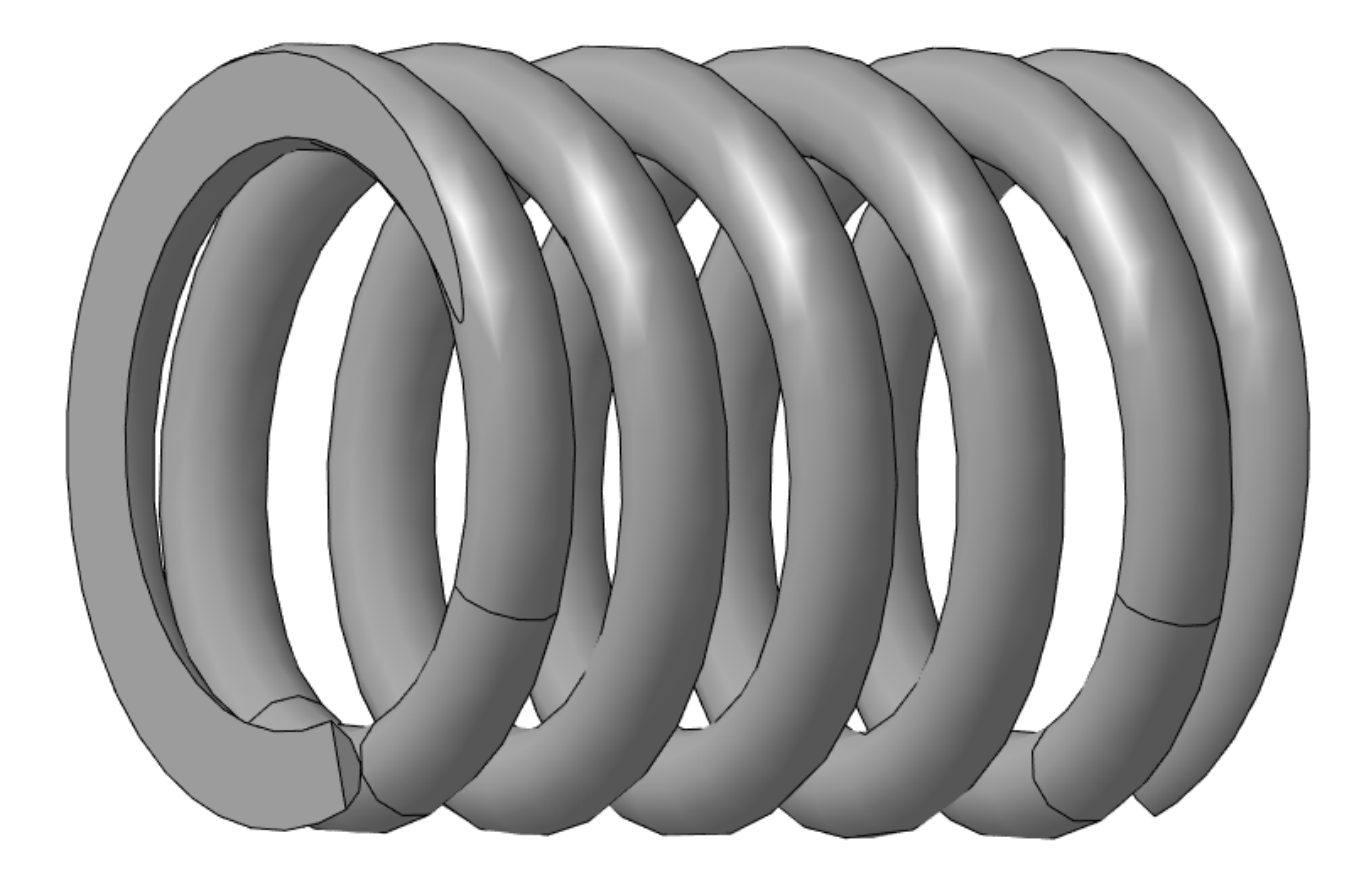

## Упражнения для самостоятельной работы

4. Согласно заданию 3 создать 3D модель пружины сжатия.

3. Из 3D модели пружины сжатия, созданной по заданию 3 разработать чертеж детали. Создать изометрию и 2D чертеж пружины.

Отчет оформляется на сброшюрованных листах формата А4.